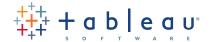

# Classroom Course Description Tableau Advanced

#### **Audience**

Become a Tableau power user. Tableau Advanced is for the professional who has solid working experience with Tableau and wants to take it to the next level. You should have a deep understanding of all the fundamental concepts of building worksheets and dashboards, but may scratch your head when working with more complex issues.

#### Duration

Two days of live classroom or five days of virtual classroom instruction.

## **Prerequisites**

Tableau Fundamentals and/or equivalent.

#### Course Includes

This course includes a workbook containing key concepts on each topic covered and hands-on activities to reinforce the skills and knowledge attained. It also includes a flash drive containing Tableau workbooks and data sources to support the hands-on activities.

# After completing this course you will be able to:

- + Build advanced chart types and visualizations:
  - Bar in bar charts
- Bullet graphs
- Box and whisker plots Pareto charts
- + Build complex calculations to manipulate your data.
- + Use statistical techniques to analyze your data.
- + Use parameters and input controls to give users control over certain values.
- + Implement advanced geographic mapping techniques and use custom images and geocoding to build spatial visualizations of non-geographic data.

- + Combine data sources by joining multiple tables and using data blending.
- + Make your visualizations perform as well as possible by using the Data Engine, extracts, and using connection methods correctly.
- + Build better dashboards using techniques for guided analytics, interactive dashboard design, and visual best practices.
- + Implement efficiency tips and tricks.
- + Use Tableau Server in a basic way to share your visualizations.

# Course Outline

# Introduction and Getting Started

- + Tableau Desktop's role in the Tableau product line
- + Application terminology
- + View terminology
- + Data terminology
- + Visual cues for fields

#### Data

- + Desktop architecture
- + Customizing data connections
- + Data blending

# Working with Calculated Data

- + Review basic calculations
- + Understanding where calculations occur
- + Options for documenting your calculations
- + Aggregating as attributes in calculations
- + Record level calculations for data conversion
- + Advanced table calculations

# Working with Parameters

# **Advanced Mapping**

- + Automatic geocoding of data
- + Built-in geocoding
- + Custom geocoding
- + Path mapping of point to point distribution
- + Using background images for spatial analysis

# **Building Advanced Visualizations**

- + Comparing measures towards a goal or benchmark
- + Bar in bar
- + Bullet graph
- + Top or bottom N
- + Nested top N
- + Distributions of data
- + Box and whisker plot
- + Pareto analysis
- + Program management (Gantt chart)
- + Market segmentation (Market basket analysis)
- + Additional visualizations

### **Building Better Dashboards**

- + Reviewing types of actions
- + Use of parameters as filters
- + Best practices in Tableau dashboard design

# Sharing Your Work

- + Packaging Workbooks
- + Publishing to Tableau Server (Web)
- + Publishing to Tableau Reader
- + Publishing to Tableau Public
- + Publishing to PDF
- + Exporting an image file
- + Exporting data only

# Tableau File Types and Extensions